# **entente Documentation**

**Metabolize**

**Apr 04, 2019**

# **Contents**

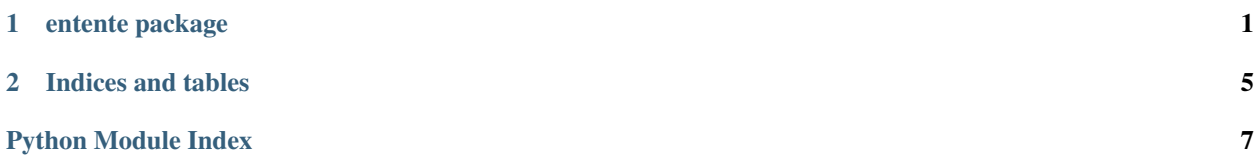

# CHAPTER 1

### entente package

### <span id="page-4-3"></span><span id="page-4-0"></span>**1.1 Submodules**

### **1.1.1 entente.cli module**

### <span id="page-4-1"></span>**1.1.2 entente.composite module**

#### entente.composite.**composite\_meshes**(*mesh\_paths*)

Create a composite as a vertex-wise average of several meshes in correspondence. Faces, groups, and other attributes are loaded from the first mesh given.

Parameters mesh\_paths  $(llist)$  – Paths of the meshes to average.

Returns The composite mesh.

Return type lace.mesh.Mesh

### <span id="page-4-2"></span>**1.1.3 entente.equality module**

Utilities related to mesh equality.

entente.equality.**attr\_has\_same\_shape**(*first\_obj*, *second\_obj*, *attr*)

Given two objects, check if the given arraylike attributes of those objects have the same shape. If one object has an attribute value of None, the other must too.

#### Parameters

- **first\_obj**  $(obj) A$  object with an arraylike attr attribute.
- **second\_obj**  $(obj)$  Another object with an arraylike  $attr$  attribute.
- **attr**  $(str)$  The name of the attribute to test.

Returns *True* if attributes are the same shape

Return type bool

<span id="page-5-1"></span>entente.equality.**attr\_is\_equal**(*first\_obj*, *second\_obj*, *attr*)

Given two objects, check if the given arraylike attributes of those objects are equal. If one object has an attribute value of None, the other must too.

#### **Parameters**

- **first\_obj**  $(obj) A$  object with an arraylike *attr* attribute.
- **second\_obj**  $(obj)$  Another object with an arraylike *attr* attribute.
- $attr(str)$  The name of the attribute to test.

Returns *True* if attributes are equal

#### Return type bool

entente.equality.**have\_same\_topology**(*first\_mesh*, *second\_mesh*)

Given two meshes, check if they have the same vertex count and same faces. In other words, check if they have the same topology.

#### **Parameters**

- **first\_mesh** (lace.mesh.Mesh) A mesh.
- **second\_mesh** (lace.mesh.Mesh) Another mesh.

Returns *True* if meshes have the same topology

Return type bool

### **1.1.4 entente.landmarks module**

### <span id="page-5-0"></span>**1.1.5 entente.restore\_correspondence module**

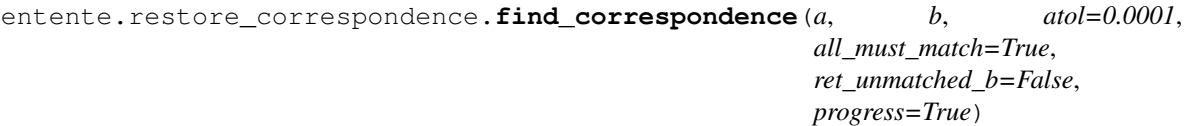

Given *a*[0], *a*[1], ..., *a*[k] and *b*[0], *b*[1], ..., *b*[j], match each element of *a* to the corresponding element of *b*.

When *all\_must\_match* is *True a* and *b* must contain the same set of elements. *b[find\_correspondence(a, b)]* equals *a*. Otherwise, return *-1* for elements with no match in *b*.

#### **Parameters**

- **a** (np.arraylike) *kxn* array.
- **b** (np.arraylike) *jxn* array.
- **atol** (*float*) Match tolerance.
- **all\_must\_match** (bool) When *True*, *a* and *b* must contain the same elements.
- **ret\_unmatched\_b** (bool) When *True*, return a tuple which also contains the indices of *b* which were not matched.
- **progress** (bool) When *True*, show a progress bar.

Returns Indices of *b* as *kx1*

Return type np.ndarray

<span id="page-6-2"></span>Note: This relies on a brute-force algorithm.

For the interpretation of *atol*, see documentation for *np.isclose*.

```
entente.restore_correspondence.restore_correspondence(shuffled_mesh, refer-
                                                          ence_mesh, atol=0.0001,
                                                          progress=True)
```
Given a reference mesh, reorder the vertices of a shuffled copy to restore correspondence with the reference mesh. The vertex set of the shuffled mesh and reference mesh must be equal within *atol*. Mutate *reference\_mesh*. Ignore faces but preserves their integrity.

Parameters

- **reference\_mesh** (lace.mesh.Mesh) A mesh with the vertices in the desired order.
- **shuffled\_mesh** (lace.mesh.Mesh) A mesh with the same vertex set as *reference\_mesh*.
- **progress** (bool) When *True*, show a progress bar.

Returns *vx1* which maps old vertices in *shuffled\_mesh* to new.

Return type np.ndarray

Note: This was designed to assist in extracting face ordering and groups from a *shuffled\_mesh* that "work" with *reference\_mesh*, so the face ordering and groups can be used with different vertices.

It relies on a brute-force algorithm.

### <span id="page-6-0"></span>**1.1.6 entente.shuffle module**

entente.shuffle.**shuffle\_faces**(*mesh*)

Shuffle the mesh's face ordering. The mesh is mutated.

Parameters mesh (lace.mesh.Mesh) – A mesh.

Returns *fx1* mapping of old face indices to new.

Return type np.ndarray

entente.shuffle.**shuffle\_vertices**(*mesh*)

Shuffle the mesh's vertex ordering, preserving the integrity of the faces. The mesh is mutated.

Parameters mesh (lace.mesh.Mesh) – A mesh.

Returns *vx1* mapping of old vertex indices to new.

Return type np.ndarray

### <span id="page-6-1"></span>**1.1.7 entente.testing module**

entente.testing.**assert\_same\_face\_set**(*a*, *b*)

entente.testing.**assert\_same\_vertex\_set**(*a*, *b*)

entente.testing.**coord\_set**(*a*)

entente.testing.**mesh\_asset**(*\*components*)

<span id="page-7-1"></span>entente.testing.**relative\_to\_project**(*\*components*)

```
entente.testing.vitra_mesh()
```
### <span id="page-7-0"></span>**1.1.8 entente.trimesh\_search module**

#### On Mac OS:

```
brew install spatialindex
pip install rtree trimesh
```
entente.trimesh\_search.**faces\_nearest\_to\_points**(*mesh*, *query\_points*, *ret\_points=False*) Find the triangular faces on a mesh which are nearest to the given query points.

#### **Parameters**

- **query\_points** (np.arraylike) The points to query, with shape *kx3*
- **ret\_points** (bool) When *True*, return both the indices of the nearest faces and the closest points to the query points, which are not necessarily vertices. When *False*, return only the face indices.
- Returns face indices as *kx1 np.ndarray*, or when *ret\_points* is *True*, a tuple also including the coordinates of the closest points as *kx3 np.ndarray*.

#### Return type object

```
entente.trimesh_search.require_trimesh_with_rtree()
```
Check that trimesh and rtree are installed and can be imported, and raise an error with a helpful error message if they are not.

# CHAPTER 2

Indices and tables

- <span id="page-8-0"></span>• genindex
- modindex
- search

# Python Module Index

### <span id="page-10-0"></span>e

```
entente, 1
entente.composite, 1
entente.equality, 1
entente.restore_correspondence, 2
entente.shuffle, 3
entente.testing, 3
entente.trimesh_search, 4
```
### Index

# A

assert\_same\_face\_set() (*in module entente.testing*), [3](#page-6-2) assert\_same\_vertex\_set() (*in module entente.testing*), [3](#page-6-2) attr\_has\_same\_shape() (*in module entente.equality*), [1](#page-4-3)

attr\_is\_equal() (*in module entente.equality*), [1](#page-4-3)

# C

composite\_meshes() (*in module tente.composite*), [1](#page-4-3) coord\_set() (*in module entente.testing*), [3](#page-6-2)

# E

entente (*module*), [1](#page-4-3) entente.composite (*module*), [1](#page-4-3) entente.equality (*module*), [1](#page-4-3) entente.restore\_correspondence (*module*), [2](#page-5-1) entente.shuffle (*module*), [3](#page-6-2) entente.testing (*module*), [3](#page-6-2) entente.trimesh\_search (*module*), [4](#page-7-1)

# F

```
faces_nearest_to_points() (in module en-
       tente.trimesh_search), 4
find_correspondence() (in module en-
       tente.restore_correspondence), 2
```
# H

have\_same\_topology() (*in module entente.equality*), [2](#page-5-1)

# M

```
mesh_asset() (in module entente.testing), 3
```
## R

relative\_to\_project() (*in module entente.testing*), [3](#page-6-2)

require\_trimesh\_with\_rtree() (*in module entente.trimesh\_search*), [4](#page-7-1) restore\_correspondence() (*in module entente.restore\_correspondence*), [3](#page-6-2)

# S

shuffle\_faces() (*in module entente.shuffle*), [3](#page-6-2) shuffle\_vertices() (*in module entente.shuffle*), [3](#page-6-2)

# V

vitra\_mesh() (*in module entente.testing*), [4](#page-7-1)